## **Cognitive Interaction Toolkit - Bug #333**

## **Git with sub-dir projects fails to build maven projects**

2014-11-21 12:14 - Norman Köster

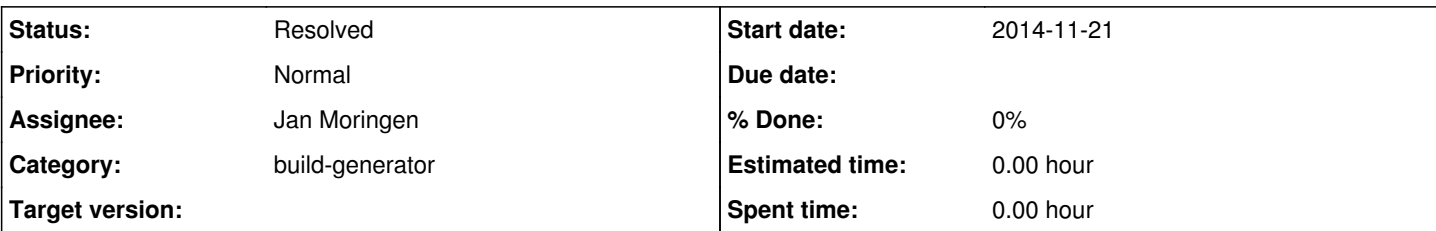

# **Description**

**Issue:**

I bootstrapped a local Jenkins to deploy the lsp-csrs-nightly distribution locally on a trusty machine. During this I get an error when building a Maven project which lies in a sub-directory within a git repo (Maven settings are set up as described in the tutorials). A different job for a python component, which accesses the same git but a different sub-dir, works fine. As far as I can see it, the project files are all correct. Am I doing something wrong here? Or is this a bug?

## **Context:**

## LSP CSRA -- merge of distribution to trusty

## **Versions:**

• job configurator:

build-generator version 0.3.37

Jenkis:

/media/local/nkoester/csra-dist/jenkins/java -jar jenkins.war --version Running from: /media/local/nkoester/csra-dist/jenkins/jenkins.war webroot: \$user.home/.jenkins 1.580.1

## **Git structure:**

git  $[drwxr-x-- 4.0K]$   $[tm\text{-}core\text{-}py/$  $[drwxr-x-x 24] bin/$ [drwxr-x--- 92] configuration/  $[drwxr-x-- 4.0K]$  ltmcore/  $[-rw - r - -1 478]$  setup.cfg |-rw-r----- 1.6K] setup.py  $[drwxr-x-- 17]$  unittesting/ [drwxr-xr-x 85] ltm-motion-visualisation/ [-rw-r--r-- 3.3K] pom.xml [drwxr-xr-x 6] repo/  $\int$  [drwxr-xr-x 17] src/  $-[drwxr-xr-x 4.0K]$  target/ **py project file:** {

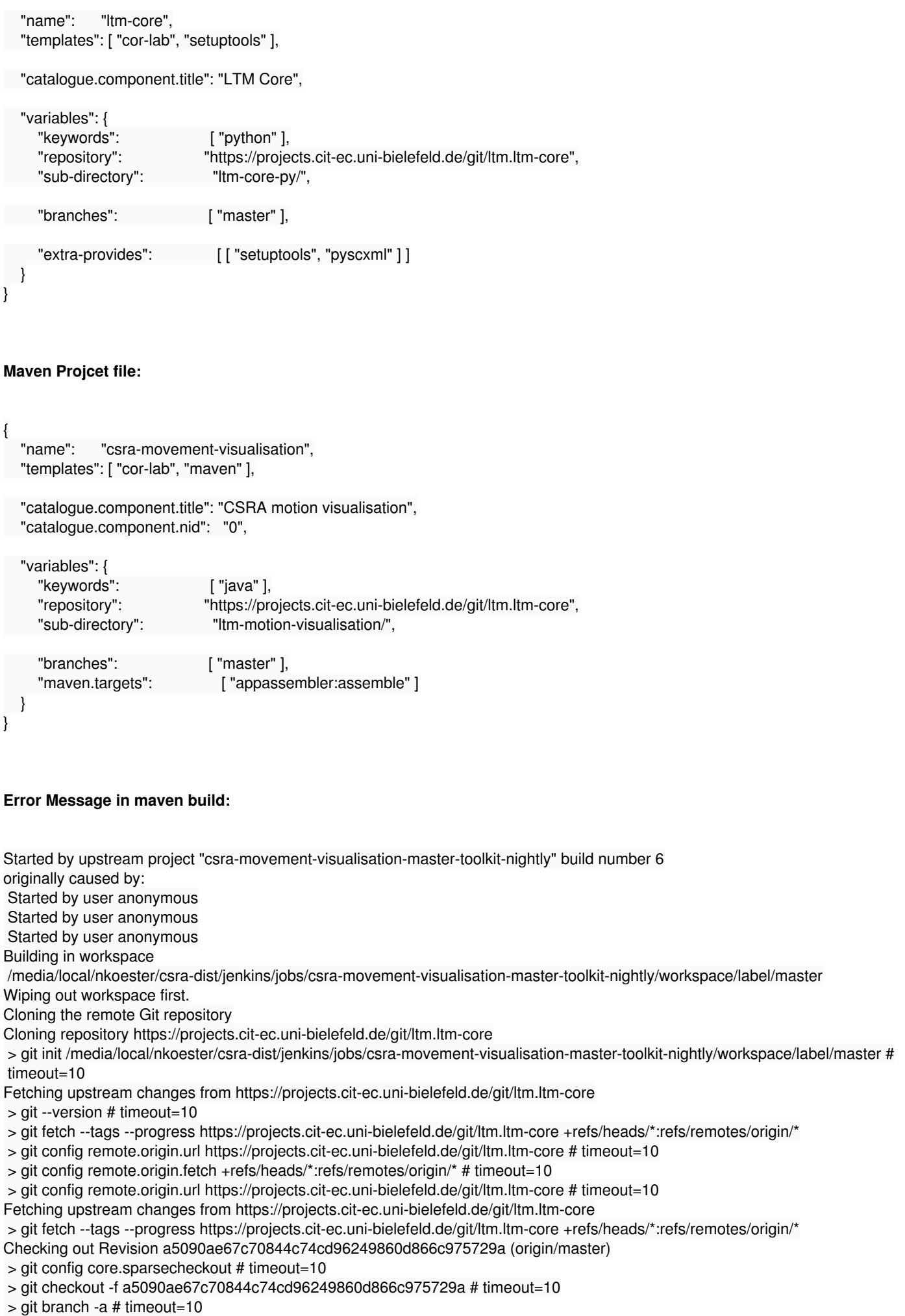

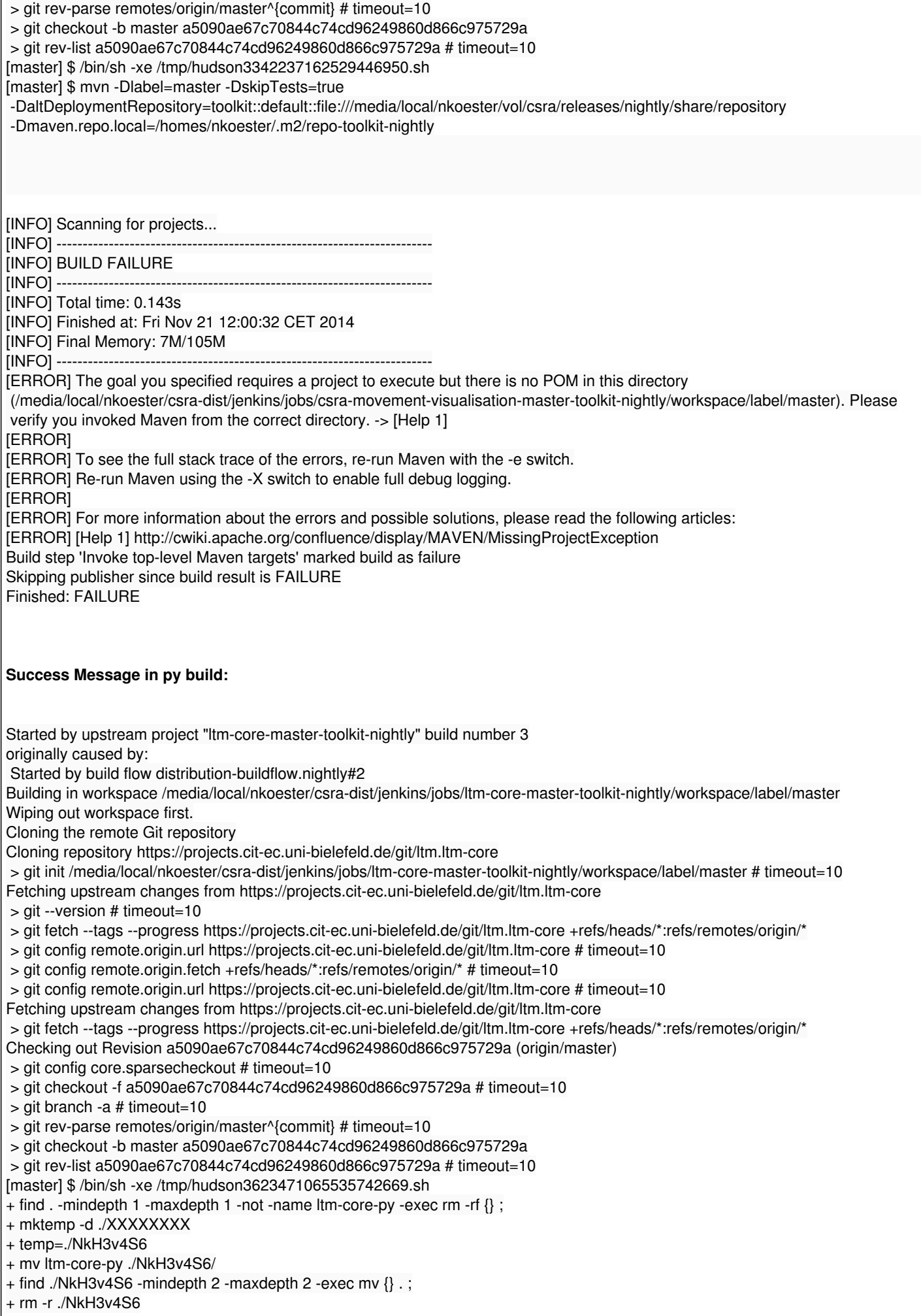

[master] \$ /bin/sh -xe /tmp/hudson4739054377226438193.sh + PYTHON=python2.7 + mkdir -p /media/local/nkoester/vol/csra/releases/nightly/lib/python2.7/site-packages/ + export + python2.7 setup.py setopt -c install -o prefix -s /media/local/nkoester/vol/csra/releases/nightly running setopt Writing setup.cfg + python2.7 setup.py setopt -c install -o force -s true running setopt Writing setup.cfg + python2.7 setup.py install running install running bdist\_egg running egg\_info creating ltm\_core\_py.egg-info writing requirements to ltm\_core\_py.egg-info/requires.txt writing ltm\_core\_py.egg-info/PKG-INFO writing top-level names to ltm\_core\_py.egg-info/top\_level.txt writing dependency\_links to ltm\_core\_py.egg-info/dependency\_links.txt writing manifest file 'ltm\_core\_py.egg-info/SOURCES.txt' reading manifest file 'ltm\_core\_py.egg-info/SOURCES.txt' writing manifest file 'ltm\_core\_py.egg-info/SOURCES.txt' installing library code to build/bdist.linux-x86\_64/egg running install\_lib running build\_py creating build creating build/lib.linux-x86\_64-2.7 creating build/lib.linux-x86\_64-2.7/ltmcore copying ltmcore/\_\_init\_\_.py -> build/lib.linux-x86\_64-2.7/ltmcore copying ltmcore/log\_factory.py -> build/lib.linux-x86\_64-2.7/ltmcore copying ltmcore/startup\_exception.py -> build/lib.linux-x86\_64-2.7/ltmcore copying ltmcore/ltm\_runner.py -> build/lib.linux-x86\_64-2.7/ltmcore copying ltmcore/ltm\_util.py -> build/lib.linux-x86\_64-2.7/ltmcore copying ltmcore/config\_factory.py -> build/lib.linux-x86\_64-2.7/ltmcore creating build/lib.linux-x86\_64-2.7/ltmcore/core copying ltmcore/core/ltm\_core.py -> build/lib.linux-x86\_64-2.7/ltmcore/core copying ltmcore/core/ \_\_init\_\_\_.py -> build/lib.linux-x86\_64-2.7/ltmcore/core creating build/lib.linux-x86\_64-2.7/ltmcore/persistancy copying ltmcore/persistancy/persistancy\_handler.py -> build/lib.linux-x86\_64-2.7/ltmcore/persistancy copying ltmcore/persistancy/\_\_init\_\_.py -> build/lib.linux-x86\_64-2.7/ltmcore/persistancy copying ltmcore/persistancy/database\_manager.py -> build/lib.linux-x86\_64-2.7/ltmcore/persistancy copying ltmcore/persistancy/query\_manager.py -> build/lib.linux-x86\_64-2.7/ltmcore/persistancy creating build/lib.linux-x86\_64-2.7/ltmcore/communications copying ltmcore/communications/ init .py -> build/lib.linux-x86 64-2.7/ltmcore/communications copying ltmcore/communications/communication\_manager.py -> build/lib.linux-x86\_64-2.7/ltmcore/communications creating build/lib.linux-x86\_64-2.7/ltmcore/persistancy/mongodb copying ltmcore/persistancy/mongodb/mongo\_handler\_old.py -> build/lib.linux-x86\_64-2.7/ltmcore/persistancy/mongodb copying ltmcore/persistancy/mongodb/\_\_init\_\_.py -> build/lib.linux-x86\_64-2.7/ltmcore/persistancy/mongodb copying ltmcore/persistancy/mongodb/mongodb\_handler.py -> build/lib.linux-x86\_64-2.7/ltmcore/persistancy/mongodb creating build/lib.linux-x86\_64-2.7/ltmcore/persistancy/neo4j copying ltmcore/persistancy/neo4j/\_\_init\_\_.py -> build/lib.linux-x86\_64-2.7/ltmcore/persistancy/neo4j copying ltmcore/persistancy/neo4j/neo4j handler.py -> build/lib.linux-x86\_64-2.7/ltmcore/persistancy/neo4j creating build/lib.linux-x86\_64-2.7/ltmcore/communications/middleware copying ltmcore/communications/middleware/\_\_init\_\_.py -> build/lib.linux-x86\_64-2.7/ltmcore/communications/middleware creating build/lib.linux-x86\_64-2.7/ltmcore/communications/middleware/rsb copying ltmcore/communications/middleware/rsb/rsb\_connector.py -> build/lib.linux-x86\_64-2.7/ltmcore/communications/middleware/rsb copying ltmcore/communications/middleware/rsb/rsb\_event\_de\_encoder.py -> build/lib.linux-x86\_64-2.7/ltmcore/communications/middleware/rsb copying ltmcore/communications/middleware/rsb/\_\_init\_\_.py -> build/lib.linux-x86\_64-2.7/ltmcore/communications/middleware/rsb copying ltmcore/communications/middleware/rsb/mp\_rsb\_listener.py -> build/lib.linux-x86\_64-2.7/ltmcore/communications/middleware/rsb creating build/bdist.linux-x86\_64

creating build/bdist.linux-x86\_64/egg creating build/bdist.linux-x86\_64/egg/ltmcore copying build/lib.linux-x86\_64-2.7/ltmcore/\_\_init\_\_.py -> build/bdist.linux-x86\_64/egg/ltmcore copying build/lib.linux-x86\_64-2.7/ltmcore/log\_factory.py -> build/bdist.linux-x86\_64/egg/ltmcore creating build/bdist.linux-x86\_64/egg/ltmcore/core copying build/lib.linux-x86\_64-2.7/ltmcore/core/ltm\_core.py -> build/bdist.linux-x86\_64/egg/ltmcore/core copying build/lib.linux-x86\_64-2.7/ltmcore/core/\_\_init\_\_.py -> build/bdist.linux-x86\_64/egg/ltmcore/core copying build/lib.linux-x86\_64-2.7/ltmcore/startup\_exception.py -> build/bdist.linux-x86\_64/egg/ltmcore copying build/lib.linux-x86\_64-2.7/ltmcore/ltm\_runner.py -> build/bdist.linux-x86\_64/egg/ltmcore copying build/lib.linux-x86\_64-2.7/ltmcore/ltm\_util.py -> build/bdist.linux-x86\_64/egg/ltmcore copying build/lib.linux-x86\_64-2.7/ltmcore/config\_factory.py -> build/bdist.linux-x86\_64/egg/ltmcore creating build/bdist.linux-x86\_64/egg/ltmcore/persistancy creating build/bdist.linux-x86\_64/egg/ltmcore/persistancy/mongodb copying build/lib.linux-x86\_64-2.7/ltmcore/persistancy/mongodb/mongo\_handler\_old.py -> build/bdist.linux-x86\_64/egg/ltmcore/persistancy/mongodb copying build/lib.linux-x86\_64-2.7/ltmcore/persistancy/mongodb/\_\_init\_\_.py -> build/bdist.linux-x86\_64/egg/ltmcore/persistancy/mongodb copying build/lib.linux-x86\_64-2.7/ltmcore/persistancy/mongodb/mongodb\_handler.py -> build/bdist.linux-x86\_64/egg/ltmcore/persistancy/mongodb copying build/lib.linux-x86\_64-2.7/ltmcore/persistancy/persistancy\_handler.py -> build/bdist.linux-x86\_64/egg/ltmcore/persistancy copying build/lib.linux-x86\_64-2.7/ltmcore/persistancy/\_\_init\_\_.py -> build/bdist.linux-x86\_64/egg/ltmcore/persistancy copying build/lib.linux-x86\_64-2.7/ltmcore/persistancy/database\_manager.py -> build/bdist.linux-x86\_64/egg/ltmcore/persistancy copying build/lib.linux-x86\_64-2.7/ltmcore/persistancy/query\_manager.py -> build/bdist.linux-x86\_64/egg/ltmcore/persistancy creating build/bdist.linux-x86\_64/egg/ltmcore/persistancy/neo4j copying build/lib.linux-x86\_64-2.7/ltmcore/persistancy/neo4j/\_\_init\_\_.py -> build/bdist.linux-x86\_64/egg/ltmcore/persistancy/neo4j copying build/lib.linux-x86\_64-2.7/ltmcore/persistancy/neo4j/neo4j\_handler.py -> build/bdist.linux-x86\_64/egg/ltmcore/persistancy/neo4j creating build/bdist.linux-x86\_64/egg/ltmcore/communications copying build/lib.linux-x86\_64-2.7/ltmcore/communications/\_\_init\_\_.py -> build/bdist.linux-x86\_64/egg/ltmcore/communications creating build/bdist.linux-x86\_64/egg/ltmcore/communications/middleware copying build/lib.linux-x86\_64-2.7/ltmcore/communications/middleware/\_\_init\_\_.py -> build/bdist.linux-x86\_64/egg/ltmcore/communications/middleware creating build/bdist.linux-x86\_64/egg/ltmcore/communications/middleware/rsb copying build/lib.linux-x86\_64-2.7/ltmcore/communications/middleware/rsb/rsb\_connector.py -> build/bdist.linux-x86\_64/egg/ltmcore/communications/middleware/rsb copying build/lib.linux-x86\_64-2.7/ltmcore/communications/middleware/rsb/rsb\_event\_de\_encoder.py -> build/bdist.linux-x86\_64/egg/ltmcore/communications/middleware/rsb copying build/lib.linux-x86\_64-2.7/ltmcore/communications/middleware/rsb/\_\_init\_\_.py -> build/bdist.linux-x86\_64/egg/ltmcore/communications/middleware/rsb copying build/lib.linux-x86\_64-2.7/ltmcore/communications/middleware/rsb/mp\_rsb\_listener.py -> build/bdist.linux-x86\_64/egg/ltmcore/communications/middleware/rsb copying build/lib.linux-x86\_64-2.7/ltmcore/communications/communication\_manager.py -> build/bdist.linux-x86\_64/egg/ltmcore/communications byte-compiling build/bdist.linux-x86\_64/egg/ltmcore/\_\_init\_\_.py to \_\_init\_\_.pyc byte-compiling build/bdist.linux-x86\_64/egg/ltmcore/log\_factory.py to log\_factory.pyc byte-compiling build/bdist.linux-x86\_64/egg/ltmcore/core/ltm\_core.py to ltm\_core.pyc byte-compiling build/bdist.linux-x86\_64/egg/ltmcore/core/\_\_init\_\_.py to \_\_init\_\_.pyc byte-compiling build/bdist.linux-x86\_64/egg/ltmcore/startup\_exception.py to startup\_exception.pyc byte-compiling build/bdist.linux-x86\_64/egg/ltmcore/ltm\_runner.py to ltm\_runner.pyc byte-compiling build/bdist.linux-x86\_64/egg/ltmcore/ltm\_util.py to ltm\_util.pyc byte-compiling build/bdist.linux-x86\_64/egg/ltmcore/config\_factory.py to config\_factory.pyc byte-compiling build/bdist.linux-x86\_64/egg/ltmcore/persistancy/mongodb/mongo\_handler\_old.py to mongo\_handler\_old.pyc byte-compiling build/bdist.linux-x86\_64/egg/ltmcore/persistancy/mongodb/\_\_init\_\_.py to \_\_init\_\_.pyc byte-compiling build/bdist.linux-x86\_64/egg/ltmcore/persistancy/mongodb/mongodb\_handler.py to mongodb\_handler.pyc byte-compiling build/bdist.linux-x86\_64/egg/ltmcore/persistancy/persistancy\_handler.py to persistancy\_handler.pyc byte-compiling build/bdist.linux-x86\_64/egg/ltmcore/persistancy/\_\_init\_\_.py to \_\_init\_\_\_.pyc byte-compiling build/bdist.linux-x86\_64/egg/ltmcore/persistancy/database\_manager.py to database\_manager.pyc byte-compiling build/bdist.linux-x86\_64/egg/ltmcore/persistancy/query\_manager.py to query\_manager.pyc byte-compiling build/bdist.linux-x86\_64/egg/ltmcore/persistancy/neo4j/\_\_init\_\_.py to \_\_init\_\_.pyc byte-compiling build/bdist.linux-x86\_64/egg/ltmcore/persistancy/neo4j/neo4j\_handler.py to neo4j\_handler.pyc byte-compiling build/bdist.linux-x86\_64/egg/ltmcore/communications/\_\_init\_\_.py to \_\_init\_\_.pyc byte-compiling build/bdist.linux-x86\_64/egg/ltmcore/communications/middleware/\_\_init\_\_.py to \_\_init\_\_.pyc byte-compiling build/bdist.linux-x86\_64/egg/ltmcore/communications/middleware/rsb/rsb\_connector.py to rsb\_connector.pyc byte-compiling build/bdist.linux-x86\_64/egg/ltmcore/communications/middleware/rsb/rsb\_event\_de\_encoder.py to rsb\_event\_de\_encoder.pyc byte-compiling build/bdist.linux-x86\_64/egg/ltmcore/communications/middleware/rsb/\_\_init\_\_.py to \_\_init\_\_.pyc byte-compiling build/bdist.linux-x86\_64/egg/ltmcore/communications/middleware/rsb/mp\_rsb\_listener.py to mp\_rsb\_listener.pyc

byte-compiling build/bdist.linux-x86\_64/egg/ltmcore/communications/communication\_manager.py to communication\_manager.pyc creating build/bdist.linux-x86\_64/egg/EGG-INFO installing scripts to build/bdist.linux-x86\_64/egg/EGG-INFO/scripts running install\_scripts running build\_scripts creating build/scripts-2.7 copying and adjusting bin/ltm-core-py -> build/scripts-2.7 copying configuration/csra-plenary-demo.ini -> build/scripts-2.7 changing mode of build/scripts-2.7/ltm-core-py from 644 to 755 changing mode of build/scripts-2.7/csra-plenary-demo.ini from 644 to 755 creating build/bdist.linux-x86\_64/egg/EGG-INFO/scripts copying build/scripts-2.7/csra-plenary-demo.ini -> build/bdist.linux-x86\_64/egg/EGG-INFO/scripts copying build/scripts-2.7/ltm-core-py -> build/bdist.linux-x86\_64/egg/EGG-INFO/scripts changing mode of build/bdist.linux-x86\_64/egg/EGG-INFO/scripts/csra-plenary-demo.ini to 755 changing mode of build/bdist.linux-x86\_64/egg/EGG-INFO/scripts/ltm-core-py to 755 copying ltm\_core\_py.egg-info/PKG-INFO -> build/bdist.linux-x86\_64/egg/EGG-INFO copying ltm\_core\_py.egg-info/SOURCES.txt -> build/bdist.linux-x86\_64/egg/EGG-INFO copying ltm\_core\_py.egg-info/dependency\_links.txt -> build/bdist.linux-x86\_64/egg/EGG-INFO copying ltm\_core\_py.egg-info/requires.txt -> build/bdist.linux-x86\_64/egg/EGG-INFO copying ltm\_core\_py.egg-info/top\_level.txt -> build/bdist.linux-x86\_64/egg/EGG-INFO zip safe flag not set; analyzing archive contents... ltmcore.ltm\_runner: module references \_\_file\_\_ creating dist creating 'dist/ltm\_core\_py-0.0.1-py2.7.egg' and adding 'build/bdist.linux-x86\_64/egg' to it removing 'build/bdist.linux-x86\_64/egg' (and everything under it) Processing ltm\_core\_py-0.0.1-py2.7.egg removing '/media/local/nkoester/vol/csra/releases/nightly/lib/python2.7/site-packages/ltm\_core\_py-0.0.1-py2.7.egg' (and everything under it) creating /media/local/nkoester/vol/csra/releases/nightly/lib/python2.7/site-packages/ltm\_core\_py-0.0.1-py2.7.egg Extracting ltm\_core\_py-0.0.1-py2.7.egg to /media/local/nkoester/vol/csra/releases/nightly/lib/python2.7/site-packages ltm-core-py 0.0.1 is already the active version in easy-install.pth Installing csra-plenary-demo.ini script to /media/local/nkoester/vol/csra/releases/nightly/bin Installing ltm-core-py script to /media/local/nkoester/vol/csra/releases/nightly/bin Installed /media/local/nkoester/vol/csra/releases/nightly/lib/python2.7/site-packages/ltm\_core\_py-0.0.1-py2.7.egg Processing dependencies for ltm-core-py==0.0.1 Searching for py2neo==2.0 Best match: py2neo 2.0 Processing py2neo-2.0-py2.7-linux-x86\_64.egg py2neo 2.0 is already the active version in easy-install.pth Installing neoget script to /media/local/nkoester/vol/csra/releases/nightly/bin Installing geoff script to /media/local/nkoester/vol/csra/releases/nightly/bin Installing cypher script to /media/local/nkoester/vol/csra/releases/nightly/bin Installing neobox script to /media/local/nkoester/vol/csra/releases/nightly/bin Using /media/local/nkoester/vol/csra/releases/nightly/lib/python2.7/site-packages/py2neo-2.0-py2.7-linux-x86\_64.egg Searching for Django==1.7.1 Best match: Django 1.7.1 Processing Django-1.7.1-py2.7.egg Django 1.7.1 is already the active version in easy-install.pth Installing django-admin.py script to /media/local/nkoester/vol/csra/releases/nightly/bin Installing django-admin script to /media/local/nkoester/vol/csra/releases/nightly/bin Using /media/local/nkoester/vol/csra/releases/nightly/lib/python2.7/site-packages/Django-1.7.1-py2.7.egg Searching for pymongo==2.7.2 Best match: pymongo 2.7.2 Processing pymongo-2.7.2-py2.7-linux-x86\_64.egg pymongo 2.7.2 is already the active version in easy-install.pth Using /media/local/nkoester/vol/csra/releases/nightly/lib/python2.7/site-packages/pymongo-2.7.2-py2.7-linux-x86\_64.egg Searching for termcolor==1.1.0 Best match: termcolor 1.1.0 Processing termcolor-1.1.0-py2.7.egg termcolor 1.1.0 is already the active version in easy-install.pth Using /media/local/nkoester/vol/csra/releases/nightly/lib/python2.7/site-packages/termcolor-1.1.0-py2.7.egg Searching for rstconverters==0.11.0

Best match: rstconverters 0.11.0 Processing rstconverters-0.11.0-py2.7-linux-x86\_64.egg rstconverters 0.11.0 is already the active version in easy-install.pth Using /media/local/nkoester/vol/csra/releases/nightly/lib/python2.7/site-packages/rstconverters-0.11.0-py2.7-linux-x86\_64.egg Searching for rsb-python==0.11.0 Best match: rsb-python 0.11.0 Processing rsb\_python-0.11.0-py2.7.egg rsb-python 0.11.0 is already the active version in easy-install.pth Using /media/local/nkoester/vol/csra/releases/nightly/lib/python2.7/site-packages/rsb\_python-0.11.0-py2.7.egg Searching for setuptools-lint==0.3 Best match: setuptools-lint 0.3 Processing setuptools\_lint-0.3-py2.7.egg setuptools-lint 0.3 is already the active version in easy-install.pth Using /media/local/nkoester/vol/csra/releases/nightly/lib/python2.7/site-packages/setuptools\_lint-0.3-py2.7.egg Searching for pylint==1.3.1 Best match: pylint 1.3.1 Processing pylint-1.3.1-py2.7.egg pylint 1.3.1 is already the active version in easy-install.pth Installing pylint script to /media/local/nkoester/vol/csra/releases/nightly/bin Installing pylint-gui script to /media/local/nkoester/vol/csra/releases/nightly/bin Installing symilar script to /media/local/nkoester/vol/csra/releases/nightly/bin Installing epylint script to /media/local/nkoester/vol/csra/releases/nightly/bin Installing pyreverse script to /media/local/nkoester/vol/csra/releases/nightly/bin Installing pylint script to /media/local/nkoester/vol/csra/releases/nightly/bin Installing epylint script to /media/local/nkoester/vol/csra/releases/nightly/bin Installing pyreverse script to /media/local/nkoester/vol/csra/releases/nightly/bin Installing pylint-gui script to /media/local/nkoester/vol/csra/releases/nightly/bin Installing symilar script to /media/local/nkoester/vol/csra/releases/nightly/bin Using /media/local/nkoester/vol/csra/releases/nightly/lib/python2.7/site-packages/pylint-1.3.1-py2.7.egg Searching for nosexcover==1.0.10 Best match: nosexcover 1.0.10 Processing nosexcover-1.0.10-py2.7.egg nosexcover 1.0.10 is already the active version in easy-install.pth Using /media/local/nkoester/vol/csra/releases/nightly/lib/python2.7/site-packages/nosexcover-1.0.10-py2.7.egg Searching for coverage==4.0a1 Best match: coverage 4.0a1 Processing coverage-4.0a1-py2.7-linux-x86\_64.egg coverage 4.0a1 is already the active version in easy-install.pth Installing coverage2 script to /media/local/nkoester/vol/csra/releases/nightly/bin Installing coverage-2.7 script to /media/local/nkoester/vol/csra/releases/nightly/bin Installing coverage script to /media/local/nkoester/vol/csra/releases/nightly/bin Using /media/local/nkoester/vol/csra/releases/nightly/lib/python2.7/site-packages/coverage-4.0a1-py2.7-linux-x86\_64.egg Searching for nose==1.3.1 Best match: nose 1.3.1 Removing nose 1.2.1 from easy-install.pth file nose 1.3.1 is already the active version in easy-install.pth Installing nosetests script to /media/local/nkoester/vol/csra/releases/nightly/bin Installing nosetests-2.7 script to /media/local/nkoester/vol/csra/releases/nightly/bin Using /usr/lib/python2.7/dist-packages Searching for restlib==0.9 Best match: restlib 0.9 Processing restlib-0.9-py2.7.egg restlib 0.9 is already the active version in easy-install.pth Using /media/local/nkoester/vol/csra/releases/nightly/lib/python2.7/site-packages/restlib-0.9-py2.7.egg Searching for suds==0.4 Best match: suds 0.4 Processing suds-0.4-py2.7.egg suds 0.4 is already the active version in easy-install.pth

Using /media/local/nkoester/vol/csra/releases/nightly/lib/python2.7/site-packages/suds-0.4-py2.7.egg Searching for Louie==1.1 Best match: Louie 1.1 Processing Louie-1.1-py2.7.egg Louie 1.1 is already the active version in easy-install.pth Using /media/local/nkoester/vol/csra/releases/nightly/lib/python2.7/site-packages/Louie-1.1-py2.7.egg Searching for rst==0.11.0 Best match: rst 0.11.0 Processing rst-0.11.0-py2.7.egg rst 0.11.0 is already the active version in easy-install.pth Using /media/local/nkoester/vol/csra/releases/nightly/lib/python2.7/site-packages/rst-0.11.0-py2.7.egg Searching for protobuf==2.5.0 Best match: protobuf 2.5.0 protobuf 2.5.0 is already the active version in easy-install.pth Using /usr/lib/python2.7/dist-packages Searching for astroid==1.2.1 Best match: astroid 1.2.1 Processing astroid-1.2.1-py2.7.egg astroid 1.2.1 is already the active version in easy-install.pth Using /media/local/nkoester/vol/csra/releases/nightly/lib/python2.7/site-packages/astroid-1.2.1-py2.7.egg Searching for logilab-common==0.63.0 Best match: logilab-common 0.63.0 Processing logilab\_common-0.63.0-py2.7.egg logilab-common 0.63.0 is already the active version in easy-install.pth Installing pytest script to /media/local/nkoester/vol/csra/releases/nightly/bin Using /media/local/nkoester/vol/csra/releases/nightly/lib/python2.7/site-packages/logilab\_common-0.63.0-py2.7.egg Searching for six==1.5.2 Best match: six 1.5.2 six 1.5.2 is already the active version in easy-install.pth Using /usr/lib/python2.7/dist-packages Finished processing dependencies for ltm-core-py==0.0.1 Finished: SUCCESS

Thanks in advance <3

#### **Associated revisions**

## **Revision 3e408be5 - 2014-12-01 17:17 - Jan Moringen**

Improved builder ordering in templates/\*{tookit,maven}.template

refs #333, refs #307, refs #344

- templates/T001-toolkit.template: pre-build-hook before <all> and before git
- templates/T200-maven.template: maven.prepare-version before maven; maven.deploy-dependencies after maven

#### **History**

**#1 - 2014-11-21 16:42 - Jan Moringen**

*- Category changed from distinstaller to build-generator*

The problem is that the generated has two shell fragments:

1. sub-directory handling 2. Maven installation shell stuff

Producing an ordering for these two and the Maven aspect is not possible with the current generator.

**#2 - 2014-11-21 16:45 - Jan Moringen**

Thanks for the detailed and well written report, btw.

**#3 - 2014-11-23 15:07 - Florian Lier**

*- File wrong\_order\_git\_maven.png added*

If it helps, here is a screenshot of the (already manually corrected) jenkins job.

If you create a maven based project with the build-gen (v .37) the "find and move" part was actually after the maven (build, deploy, assemble ...) part. So maven could not find the POM.xml.

**#4 - 2014-11-26 14:28 - Florian Lier**

*- Status changed from New to Feedback*

## **#5 - 2014-12-19 12:17 - Florian Lier**

*- Status changed from Feedback to Resolved*

**Files**

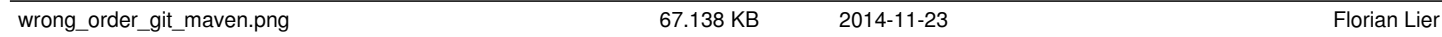